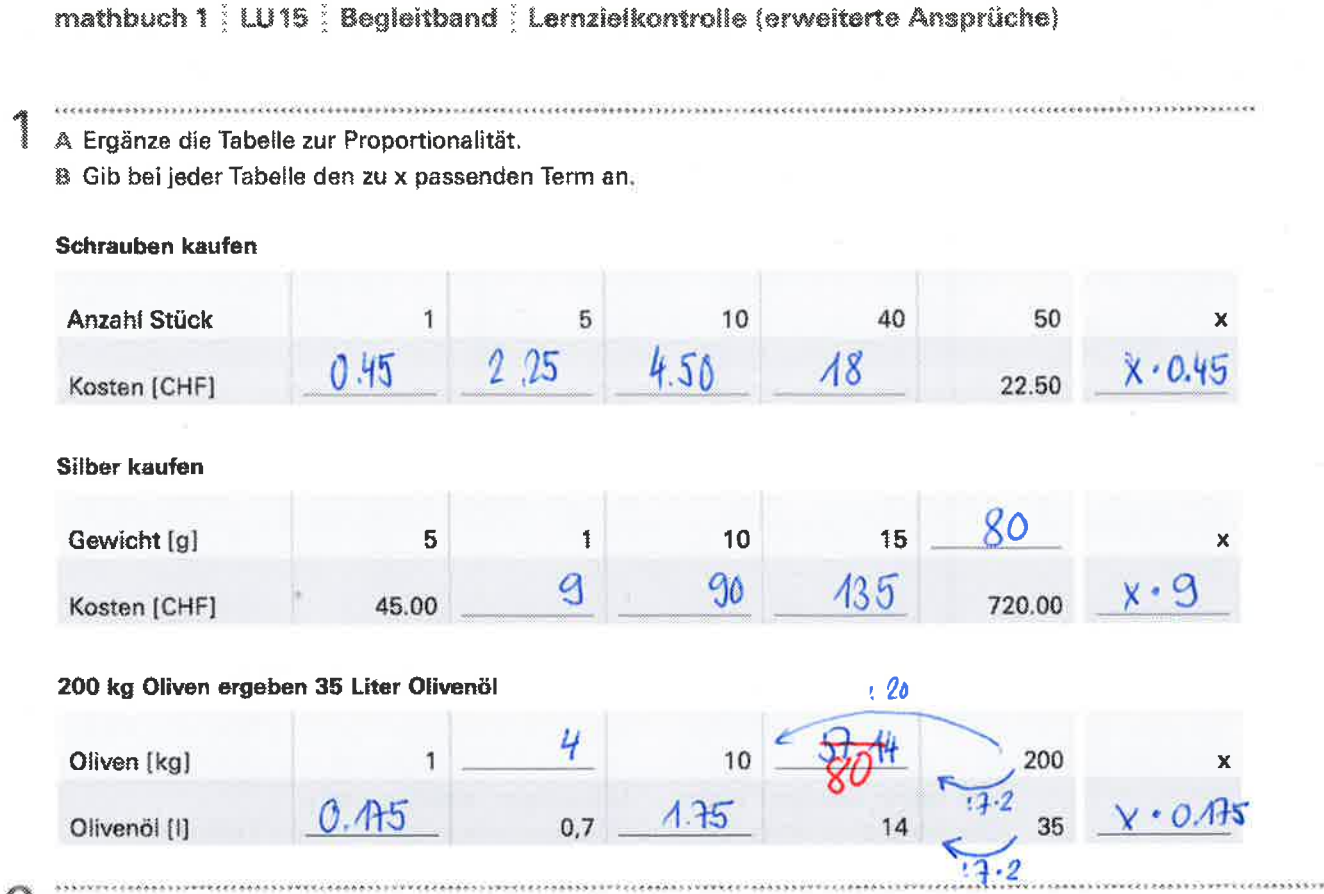

 $\mathbb{Z}$ 

AB<sub>8</sub>

Vergleiche die Preise von Haselnuss-Brotaufstrich.

A Weicher Graph passt zu Nusella? Welcher zu Hasella?

B Lies aus der Grafik die Preise für 500 g und 800 g und schreibe sie in die Tabelle.

C Berechne den Preis für 1 kg Nusella.

D Berechne den Preis für 1 kg Hasella.

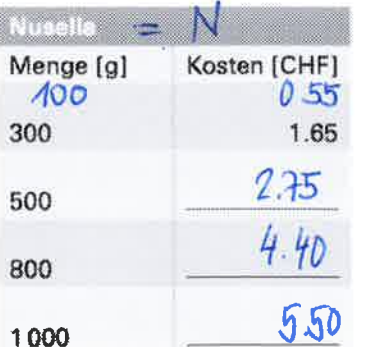

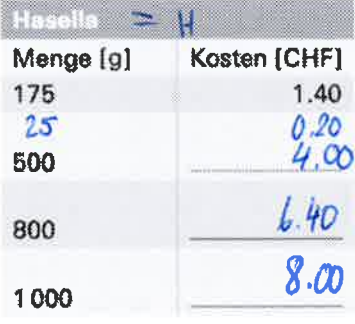

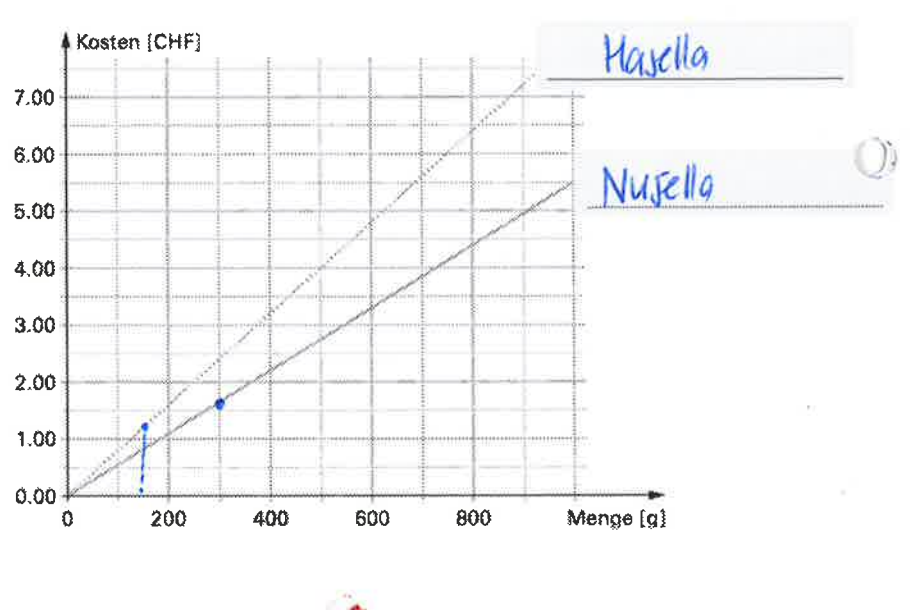

# **Kosten berechnen**

1000 ml Olivenöl kosten CHF 30.00.

Der Preis für 320 ml Öl wird auf drei verschiedene Arten berechnet. Ergänze die Rechnungen.

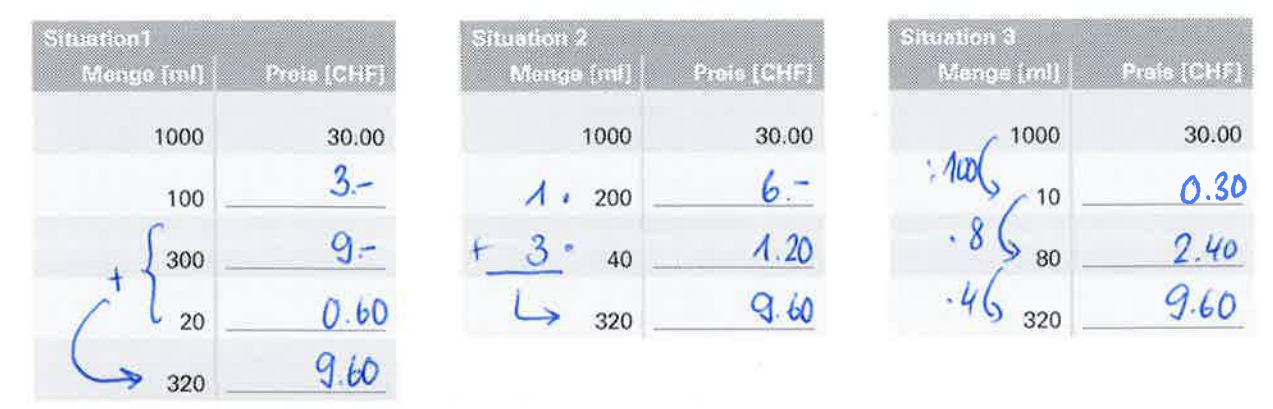

 $\mathcal{L}(\mathcal{E})$ 

4

A 1 kg Emmentaler kostet CMF 16.00. Was kosten die folgenden Mengen davon?

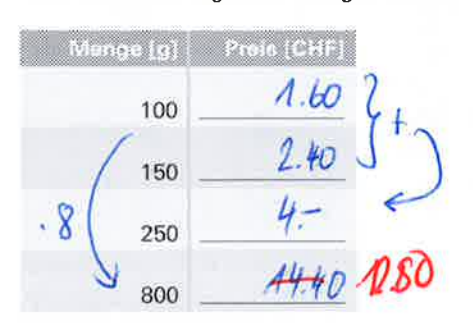

83 Man kauft von jeder Sorte Emmentaler eine Menge, die CHF 20.00 kostet. Berechne jeweils die passende Menge.

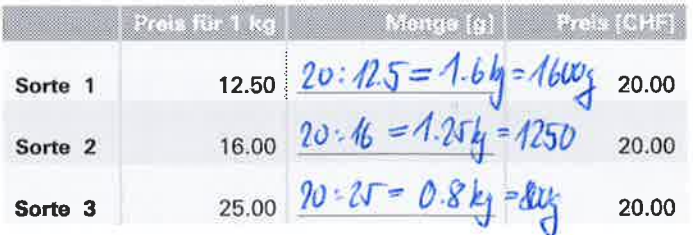

C Man kauft von jeder Sorte Emmentaler 125 g. Berechne jeweils die Kosten.

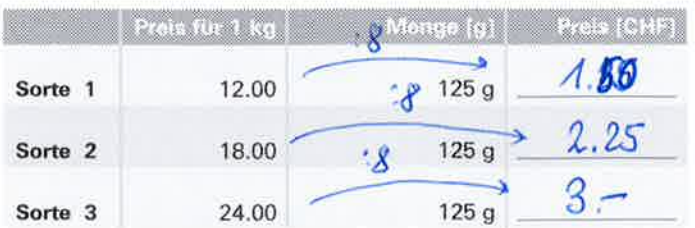

 $7.7777$ 

 $\overline{\phantom{a}}$ 1

# Kosten berechnen

#### 5 Zutaten für 1 Lachsbrötchen

\*\*\*\*\*\*\*\*\*\*\*\*\*\*\*\*\*\*\*\*\*\*\*\*

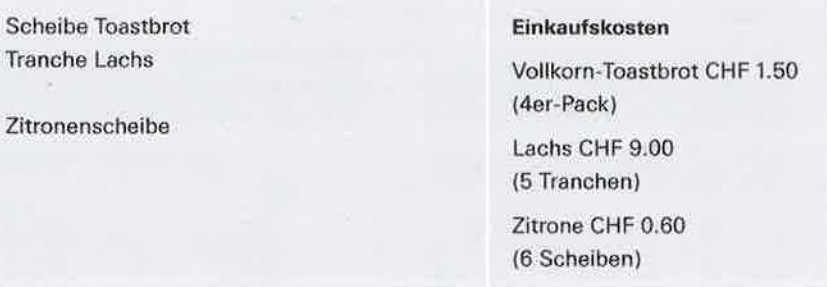

A Berechne die Einkaufskosten für 1, 2, 5, 10, 15, 20 Lachsbrötchen.

<sup>2</sup> Berechne die Kosten für 1 Stück.

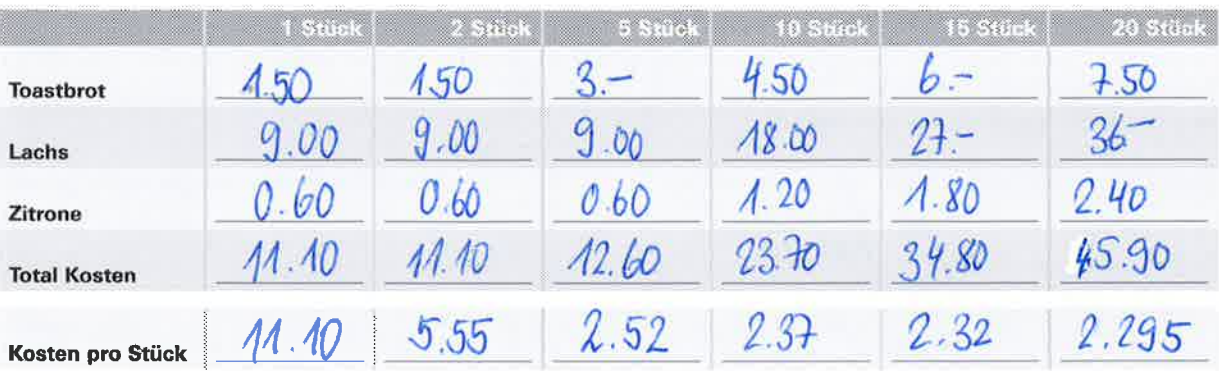

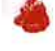

## Kosten berechnen

Ergänze jeweils die Tabelle so, dass sie zur Situation passt. Gib jeweils die passende Gleichung an. Zeichne zu den Situationen A und C den Graphen.

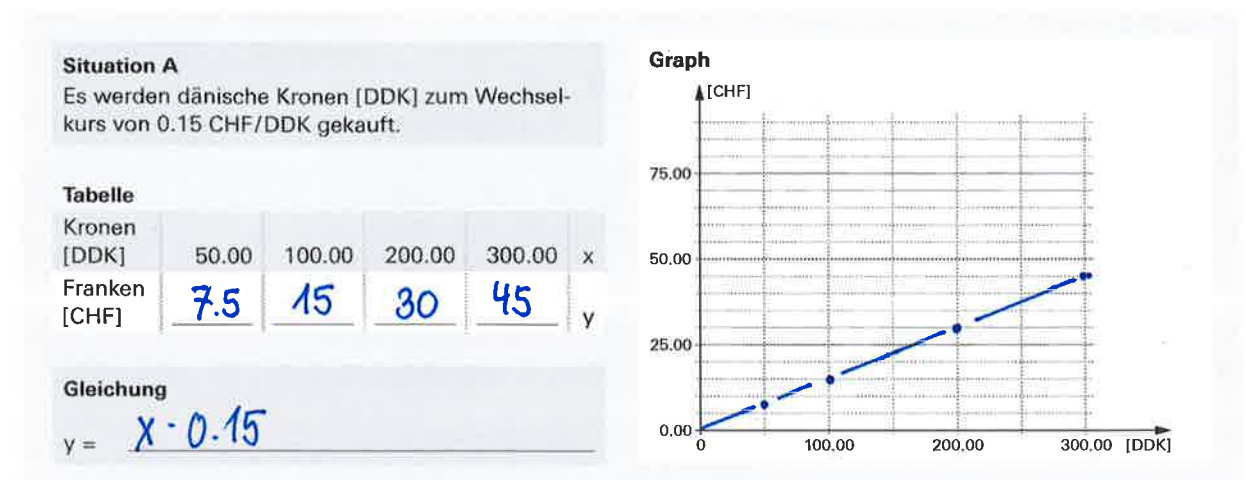

### **Situation B**

Es werden 150 Franken in dänische Kronen [DDK] gewechselt.

Wie viele dänische Kronen erhält man bei unterschiedlichen Wechselkursen?

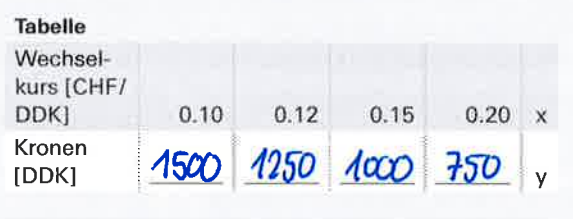

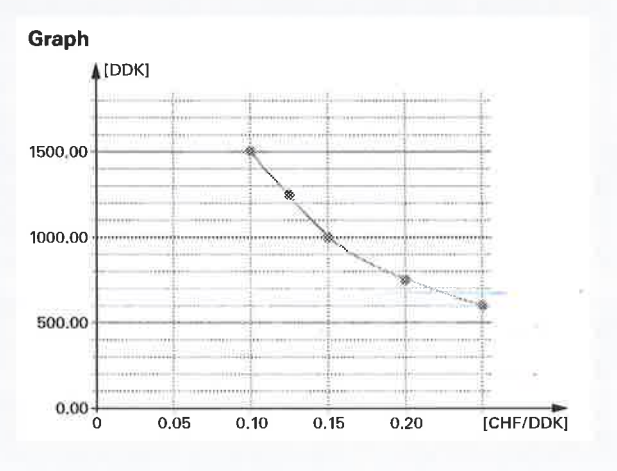

### Gleichung

 $150:$  X  $y =$ 

## **Situation C**

O

Es werden 500 dänische Kronen [DDK] gekauft. Wie viele Franken bezahlt man bei unterschiedlichen Wechselkursen?

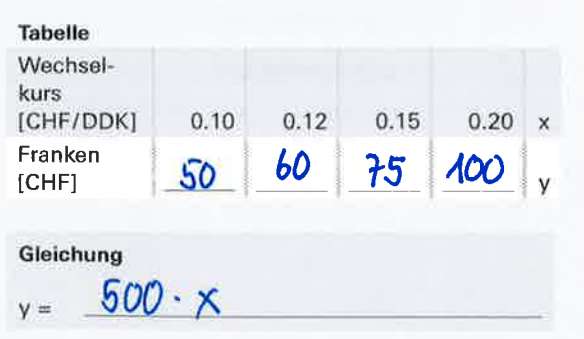

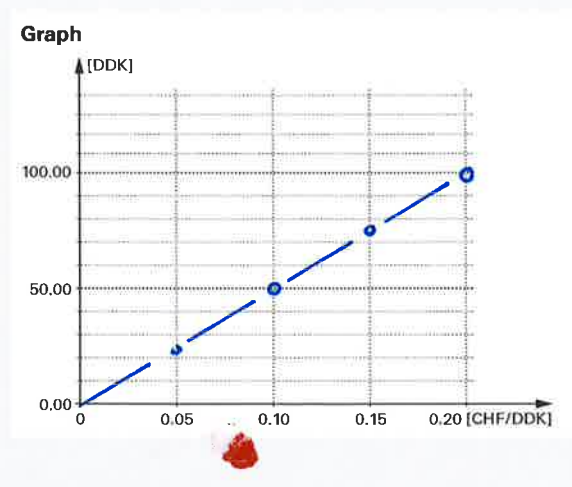

**AB11**